**UNIVERSIDAD AUTÓNOMA "JUAN MISAEL SARACHO" FACULTAD DE CIENCIAS Y TECNOLOGÍA CARRERA DE INGENIERÍA INFORMÁTICA**

**Análisis y Diseño de un Sistema de Información para el Control de Equipos Pesados y su Producción para la Empresa Constructora MINERVA LTDA.**

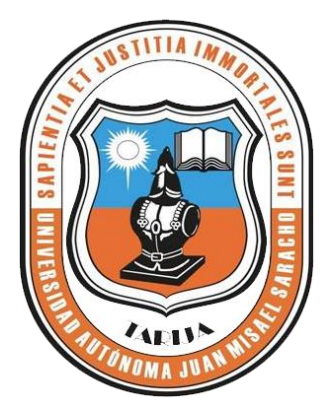

**POR:**

#### **GONZALO FANOR VIDAL LÓPEZ**

Perfil presentado a consideración de la **UNIVERSIDAD AUTÓNOMA** "**JUAN MISAEL SARACHO**" como requisito para optar el grado académico de Licenciatura en Ingeniería Informática.

**Diciembre de 2011** 

**TARIJA – BOLIVIA**

Ing. Ángel Fernando Ojeda

**TUTOR**

**DECANO FACULTAD DE CIENCIAS Y TECNOLOGÍA** Msc. Ing. Luis Alberto Yurquina Msc. Lic. Marlene Hoyos

**DIRECTORA PROGRAMA ESPECIAL DE TITULACIÓN**

**APROBADO POR:**

**TRIBUNAL:**

\_\_\_\_\_\_\_\_\_\_\_\_\_\_\_\_\_\_\_\_\_\_\_\_\_\_ **Ing. Silvia Chambi G.**

\_\_\_\_\_\_\_\_\_\_\_\_\_\_\_\_\_\_\_\_\_\_\_\_\_\_

**Ing. Yanet Colque A.**

**VºBº**

La comisión académica no se solidariza con la forma, términos, modos y expresiones vertidas en el presente trabajo, siendo únicamente responsabilidad del autor.

#### **DEDICATORIA**

A mis padres Fanor y Miriam, a mi esposa Rosselyn y a mis hijos Alejandra y Nicolas en agradecimiento, por su apoyo y comprensión durante mi formación, tanto personal como académica.

#### **PENSAMIENTO**

Solo se puede construir un futuro sólido si se vive un esforzado y edificante "Presente".

**Anónimo**

### ÍNDICE

# **CAPÍTULO I: INTRODUCCIÓN**

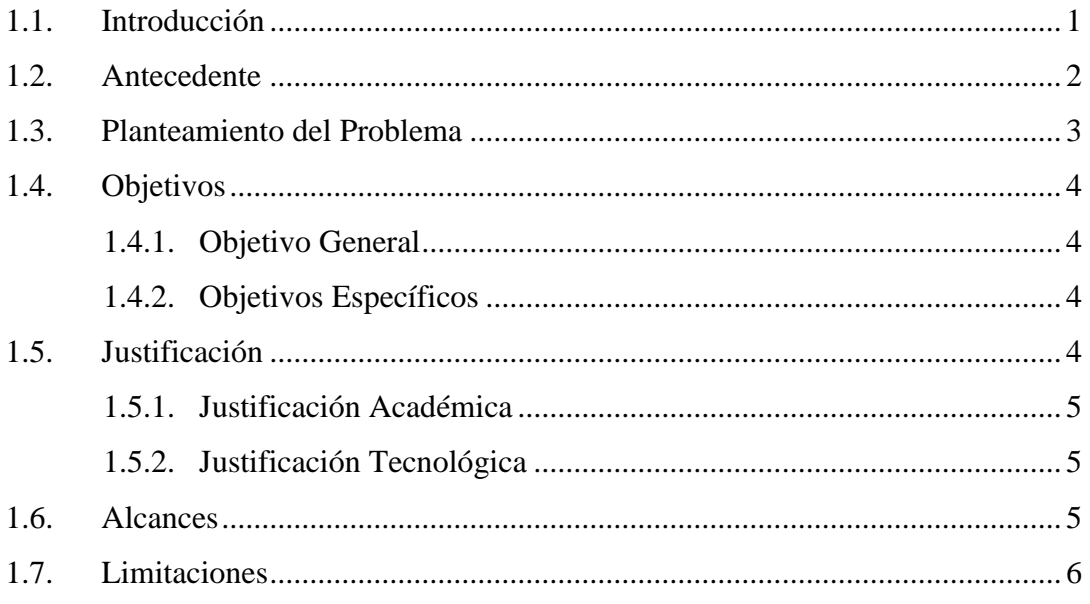

## **CAPÍTULO II: MARCO TEÓRICO**

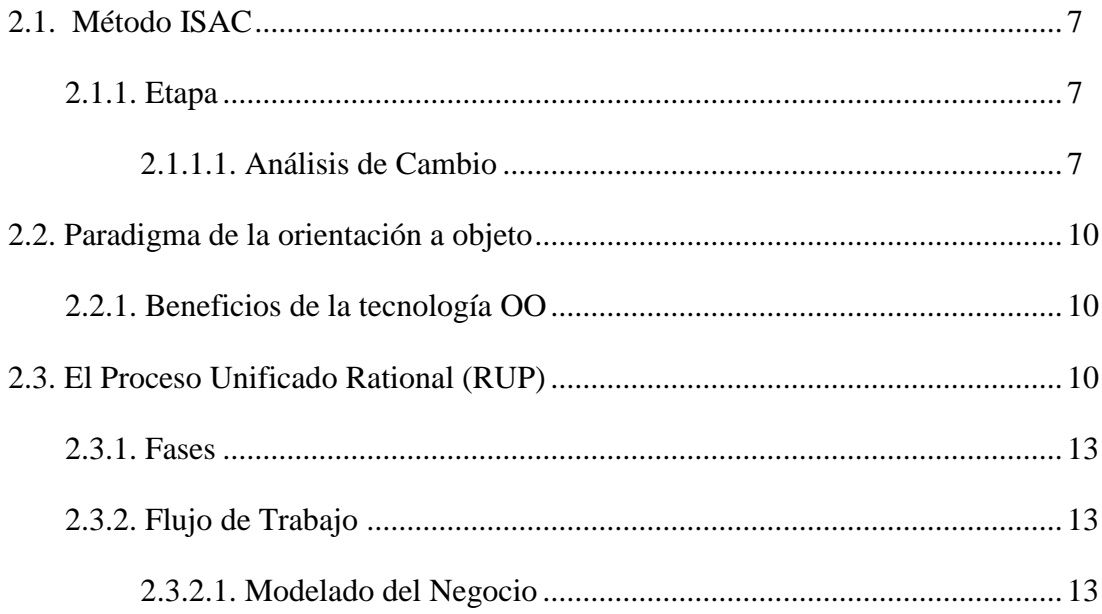

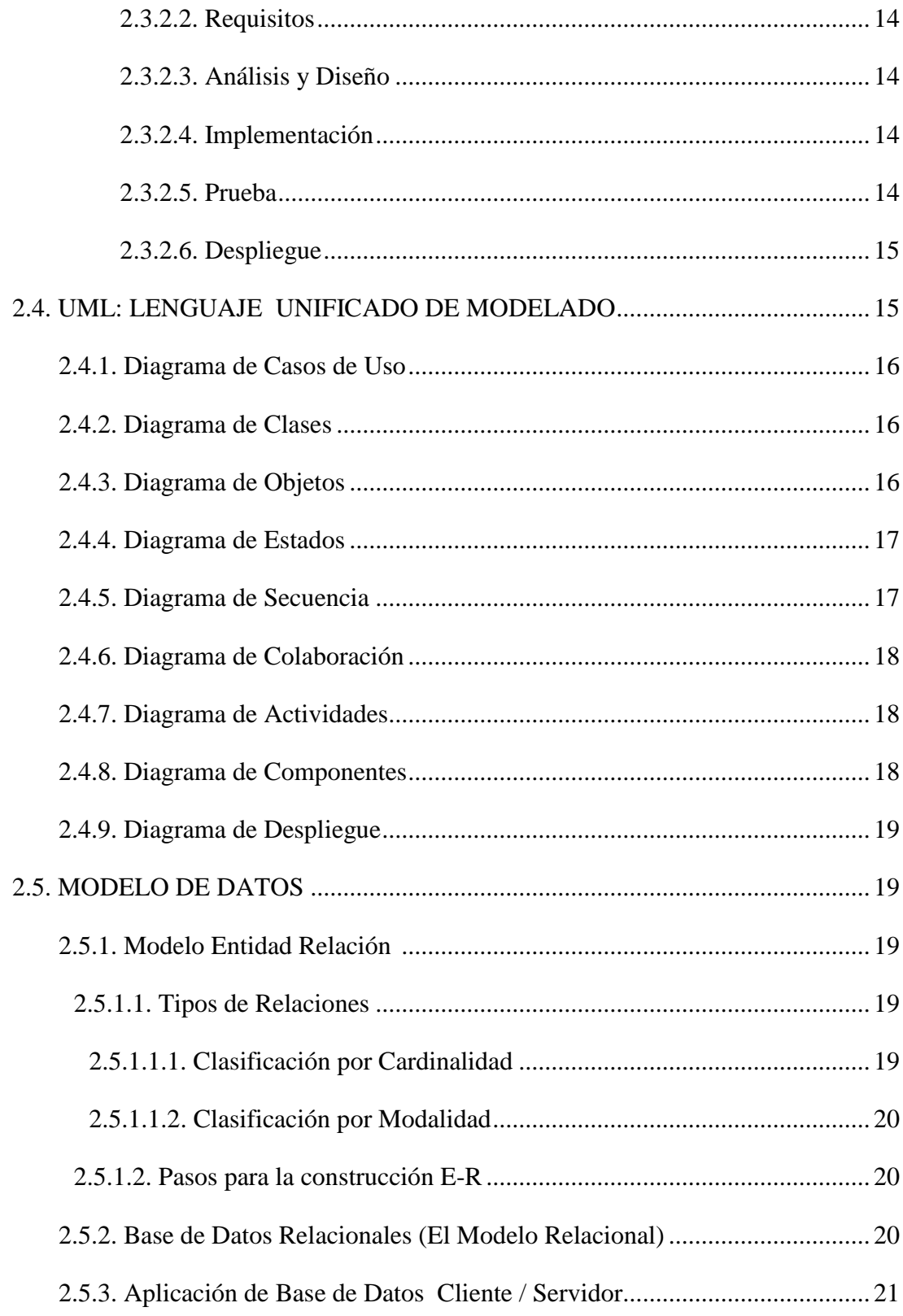

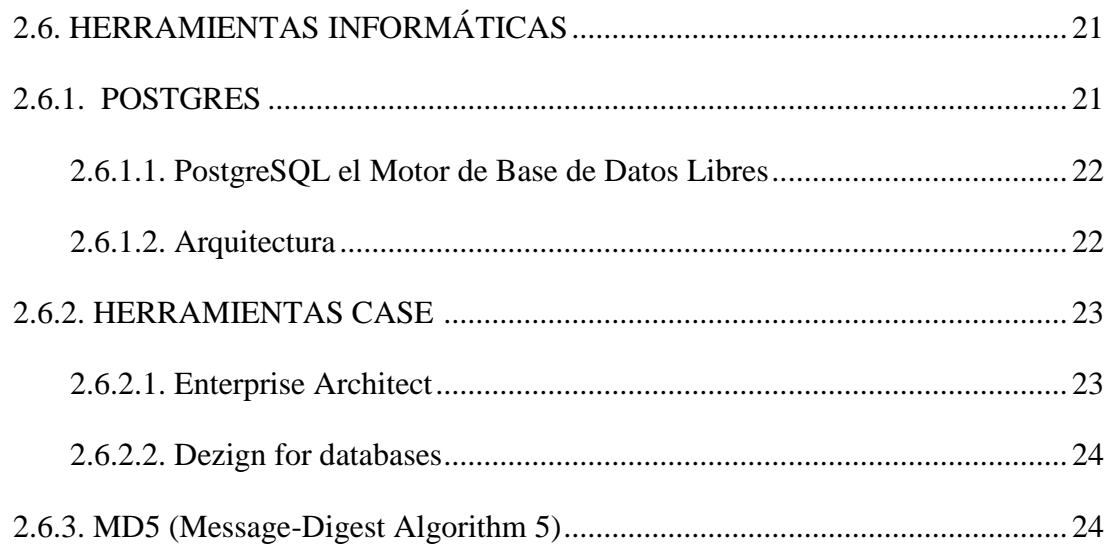

# CAPÍTULO III: ANÁLISIS DEL SISTEMA

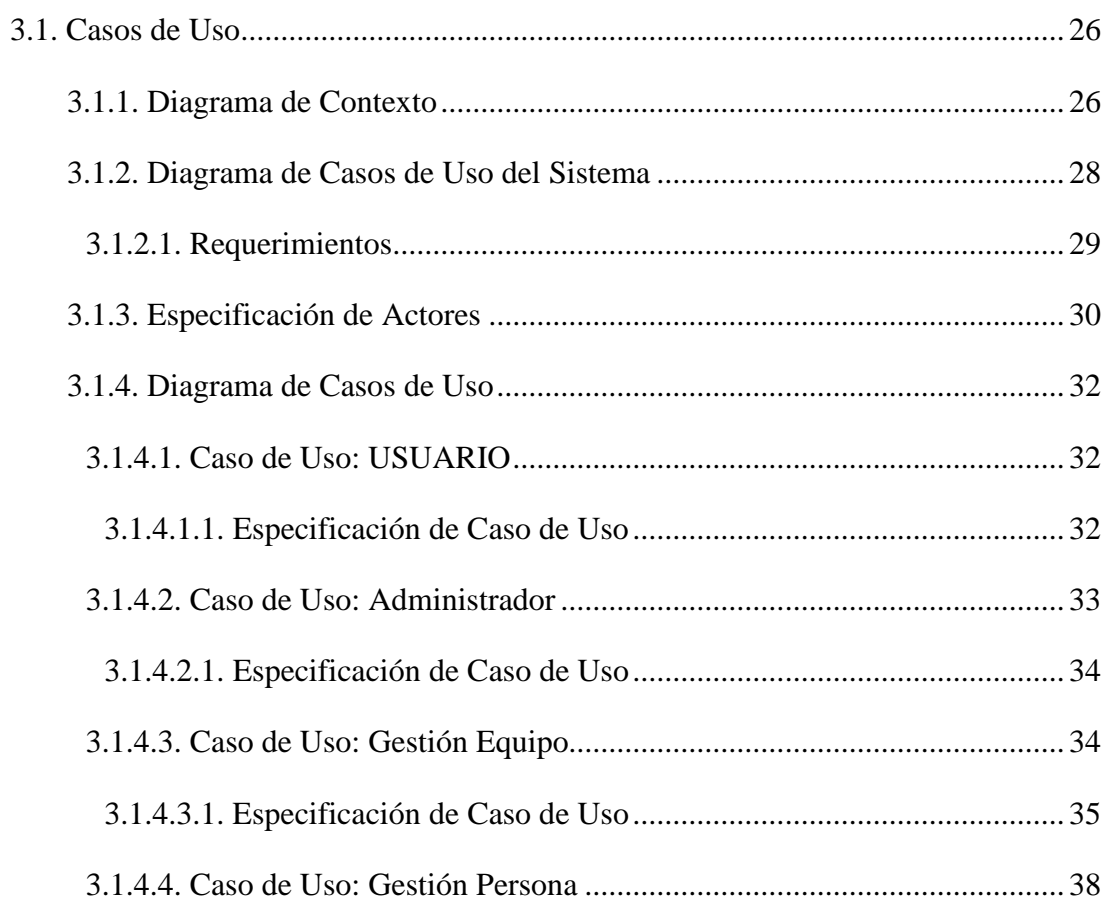

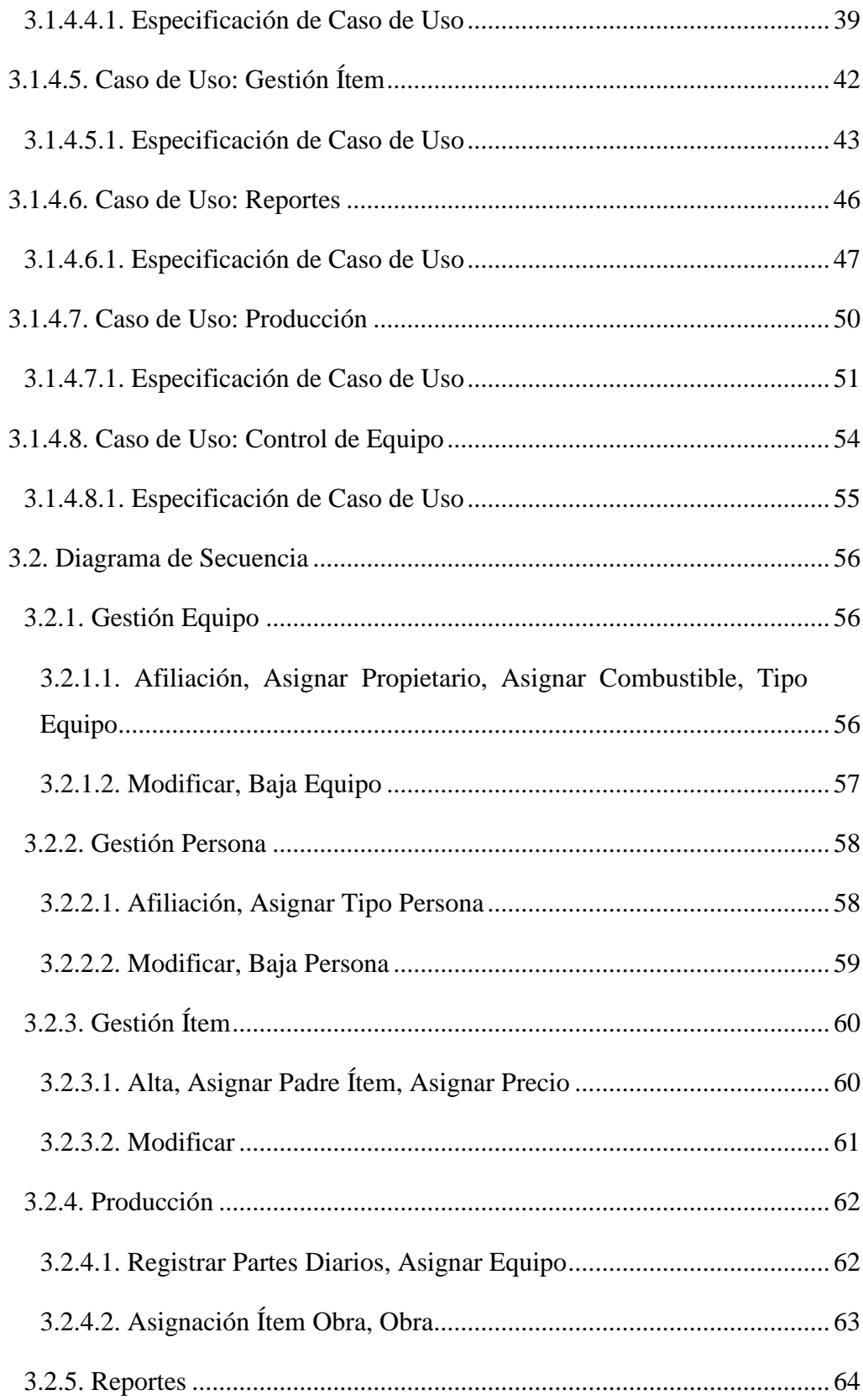

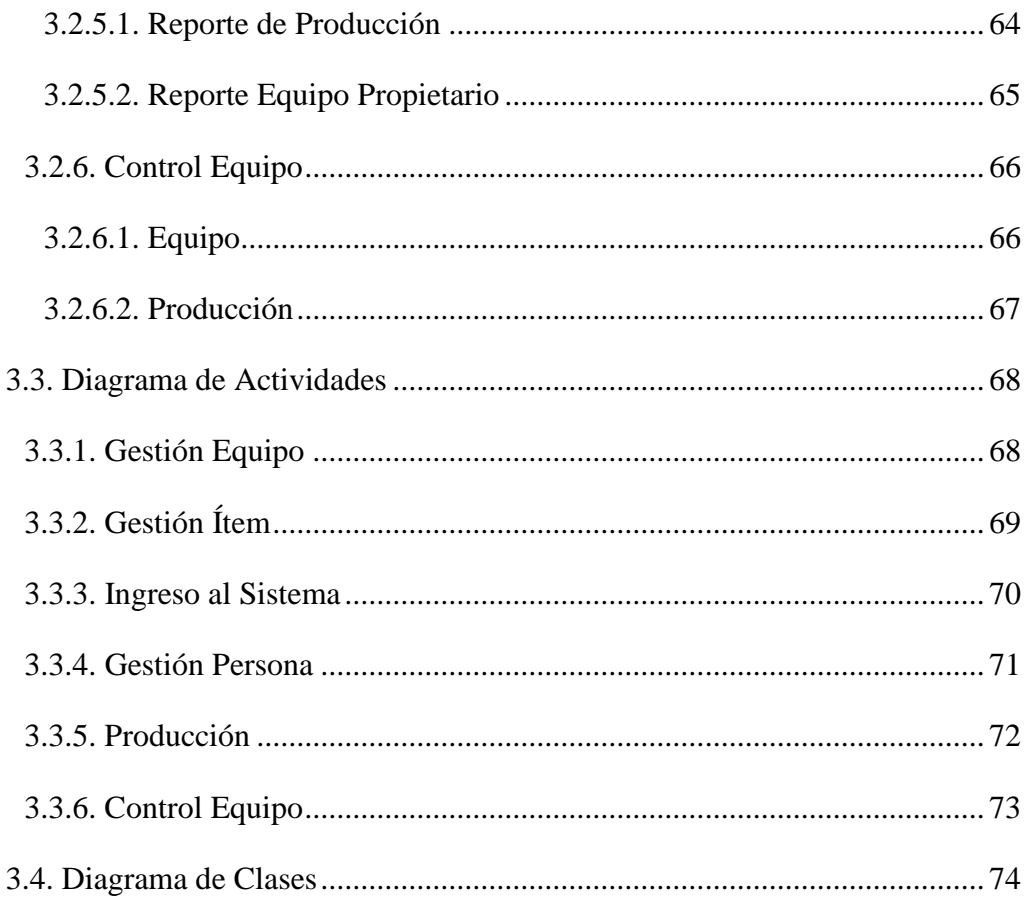

### CAPÍTULO IV: DISEÑO DE LA BASE DE DATOS

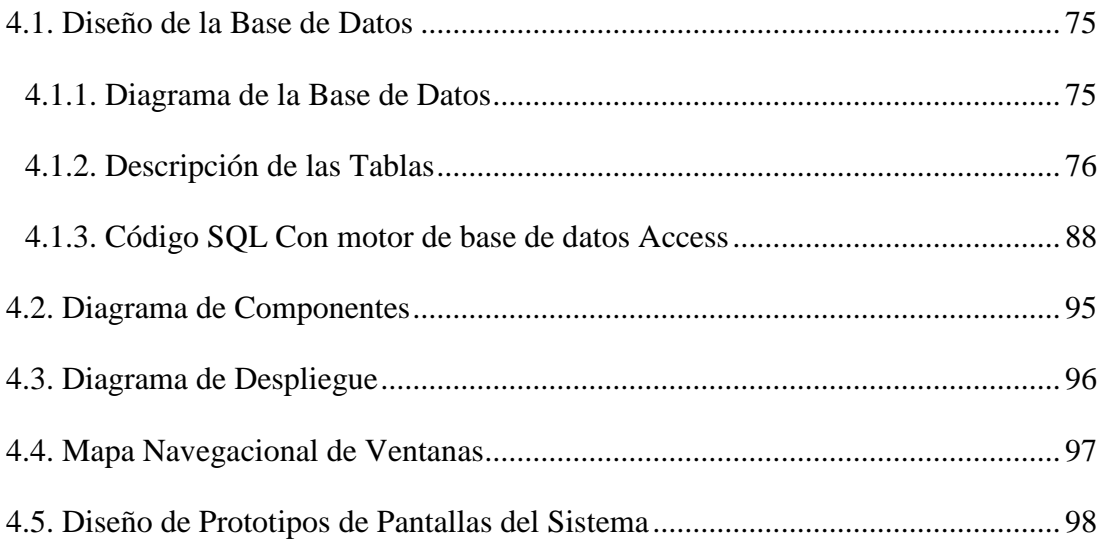

#### **CONCLUSIONES Y RECOMENDACIONES**

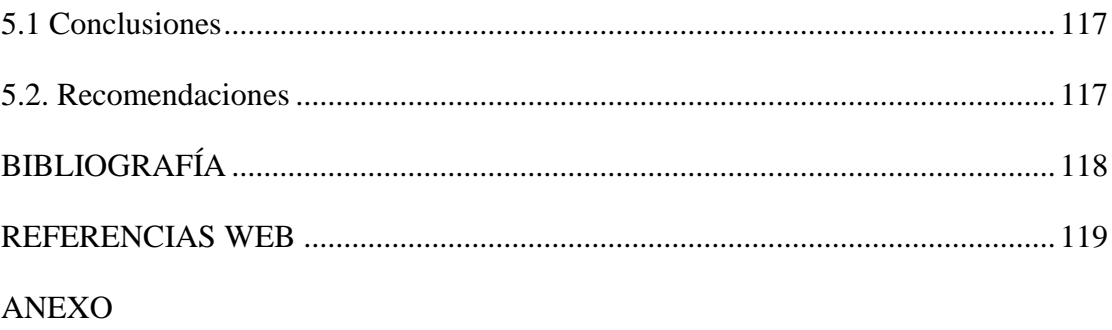